## 1B lix beregner

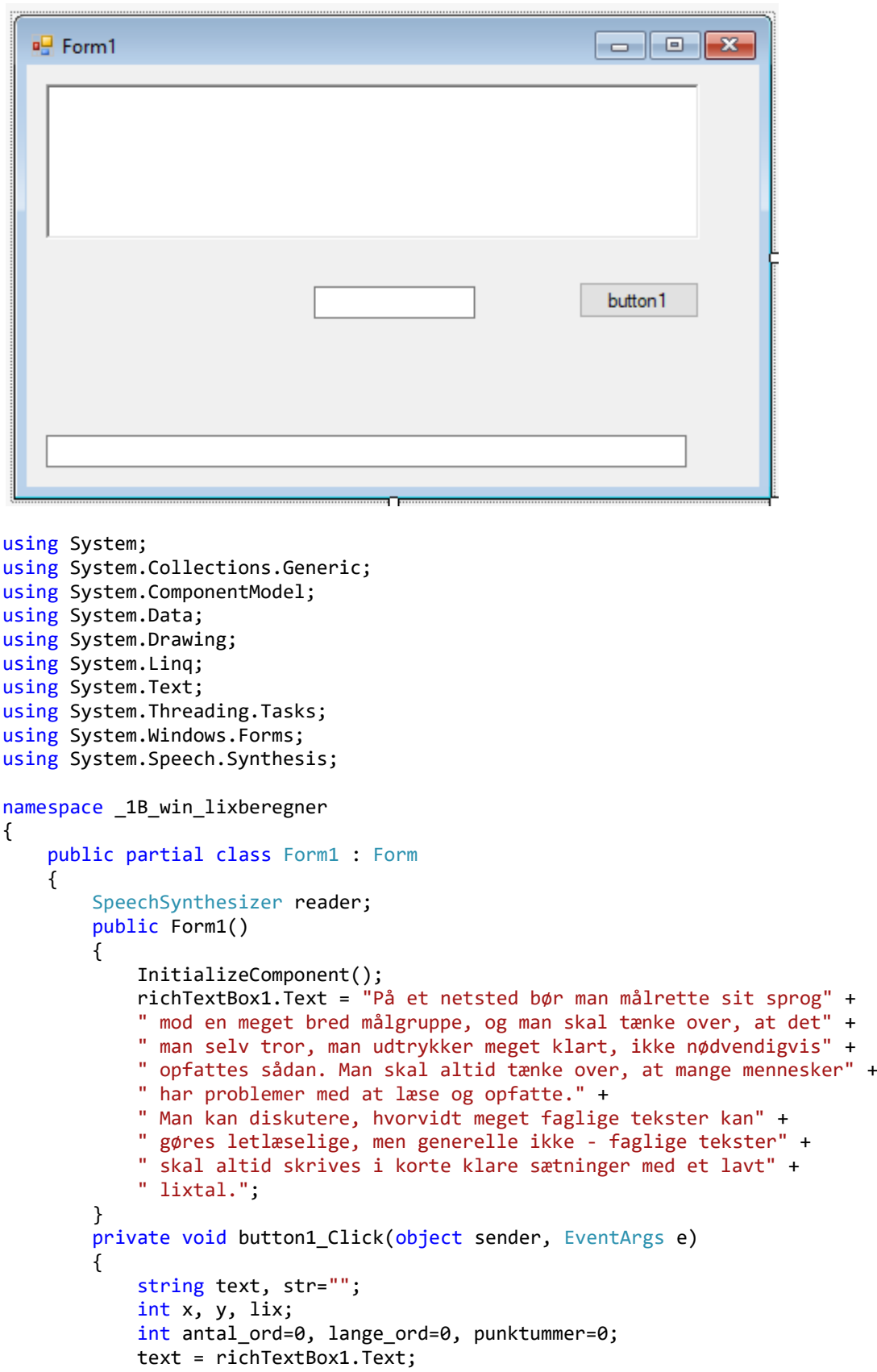

```
string[] s = text.Split(''); antal_ord = s.Length;
            foreach(string st in s)
\{y = stiIndexOf('.';
               str = st;if (y != -1)\{str = st.Remove(y, 1); }
               if (str.Length > 6)
\{lange ord++;
                   //MessageBox.Show(str);
 }
 }
            for(x=0;x<text.Length;x++)
\{if (text[x] == '.') punktummer++;
 }
           MessageBox.Show("antal ord = " + antal ord);MessageBox.Show("lange_ord = " + lange_ord);
           MessageBox.Show("punktummer = " + punktummer);lix = antal ord; if(punktummer!=0)
                lix = antal_ord / punktummer;
           lix += ((lange ord * 100) / antal ord);
           maskedTextBox2.Text = lix.ToString(); if (lix > 55)
                maskedTextBox1.Text = "meget meget svaer tekst.";
           if (lix > 55) maskedTextBox1.Text = "very very difficult text.";
           if ((\text{lix} > 45) \&amp; (\text{lix} < 55))maskedTextBox1.Text = "Very difficult text ";
           if ((\text{lix} > 35) \& ((\text{lix} < 44)) maskedTextBox1.Text = "middle difficulty";
           if ((\text{lix} > 25) \& ((\text{lix} < 35)) maskedTextBox1.Text = " easy text for adults";
            if (lix < 25)
                maskedTextBox1.Text = "easy text for kids";
            reader.Dispose();
           reader = new SpeechSynthesizer();
            reader.SpeakAsync(maskedTextBox1.Text);
        private void Form1_Load(object sender, EventArgs e)
        {
           reader = new SpeechSynthesizer();
        }
```
}

}

}